# **GUIA PER A LA RESERVA I RECOMANACIONS PER A LA VISITA**

#### **Com es reserva?**

La reserva de la **Ruta Roja** (ruta de pujada al penyal) és on-line, i per això tindràs que *[CLICAR ACÍ.](https://www.gva.es/es/inicio/procedimientos?id_proc=20328&version=amp)*

Després de llegir tota la informació, hauràs de polsar sobre l'opció *"Tramitar telemàticament".* Una vegada dins, l'apartat **A** compta amb tres desplegables:

- **Àmbit,** on escollirem l'opció *"Parcs naturals de la Comunitat Valenciana".*
- **Subàmbit,** seleccionant *Parc Natural del Penyal d'Ifac.*
- **Servici,** on sols existeix una opció, *Ruta Roja.*

Posteriorment, introdueix les teues dades personals a *l'apartat B*.

Una vegada validat, introdueix el nombre d'entrades en l'apartat de **CRITERIS,** que *només pot ser 1.* Apareix el *rang de selecció de dates* per defecte apareix la data des d'i la data fins a, **en aquest apartat no es fa res es deixa tal qual,** i validem.

El següent pas ja és seleccionar la *cita d'entre les disponibles*. No existeix una franja horària, per la qual cosa sols selecciones un dia concret. Una vegada confirmat, amb l'opció **"Imprimir",** es descarregarà un *pdf amb la cita.*

### **Quantes reserves pot fer una única persona?**

Tan sols es podrà fer una única reserva per persona i dia. A més, les reserves són *intransferibles,* per la qual cosa la reserva d'una persona no podrà ser utilitzada per altra.

## **Amb quina antelació s'ha de reservar?**

Es recomana reservar amb antelació, però es podran fer reserves telemàtiques per al mateix dia.

### **Recomanacions**

- Al ser una ruta amb trams complicats, és necessari portar calçat de muntanya o similar.
- Portar aigua, ja que no existeix cap font al recorregut de la ruta.
- A partir del túnel, no es recomana continuar als menors de 18 anys, a causa de la perillositat de la senda.
- Els gossos han d'anar nugats en tot moment.
- Amb pluja o boira, no es recomana continuar a partir del túnel.
- Més *[recomanacions i normes](http://parquesnaturales.gva.es/va/web/pn-penyal-d-ifac/recomendaciones-para-la-visita)* del parc.

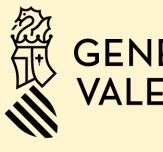

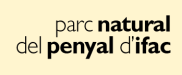

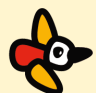